## DYNAMICZNE PRZYDZIELANIE PAMIECI

Pamięć komputera, dostępna dla programu, dzieli się na cztery obszary:

- kod programu,
- dane statyczne (np. stałe i zmienne globalne programu).
- dane automatyczne
	- $\rightarrow$  zmienne tworzone i usuwane automatycznie przez kompilator na tzw. stosie (ang. stack) np. zmienne lokalne wewnątrz funkcji

```
 void przykladowa_funkcja(void) 
  \{ float zmienna_lokalna; 
   zmienna lokalna=10;
 }
```
- dane dynamiczne
	- $\rightarrow$  organizowane przez menadżera-zarządcę pamięci dynamicznej, można je tworzyć i usuwać w dowolnym momencie pracy programu, w pamięci wolnej komputera  $\rightarrow$  na tzw. stercie (ang. heap)

## Zmienne dynamiczne:

- $\rightarrow$  odpowiedzialnym za ich utworzenie (rezerwację pamięci) oraz za ich usunięcie (zwolnienie pamięci) jest programista !!!
- $\rightarrow$  dostęp do takiej zmiennej możliwy jest jedynie poprzez jej adres w pamięci (przechowywany w zmiennej wskaźnikowej)
- $\rightarrow$  korzystanie z nieprzydzielonego obszaru najprawdopodobniej spowoduje błąd!
- $\rightarrow$  próba zwolnienia już zwolnionego obszaru spowoduje błąd!

 $Prz$ vkład  $\rightarrow$  ilustracia czasu "życia" zmiennych

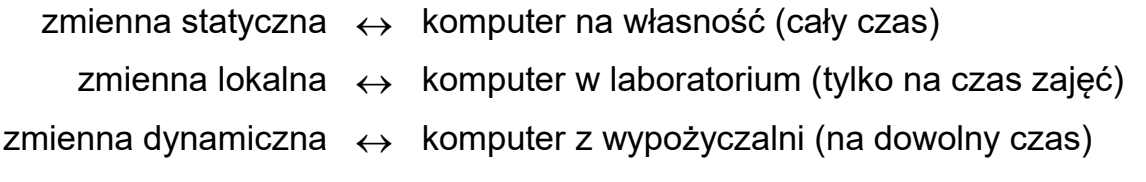

## Dostęp do obiektu za pomocą wskaźnika-adresu-odsyłacza

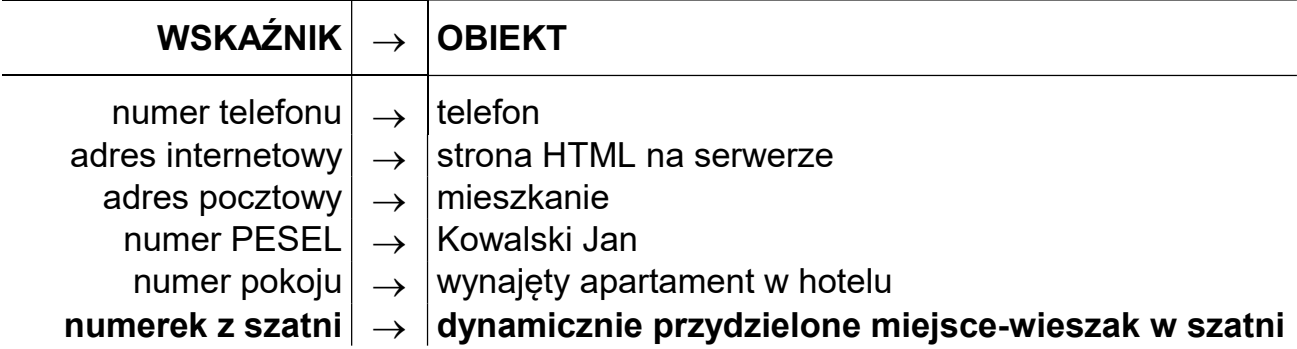

W języku "C" do dynamicznego przydzielania pamięci (tworzenia zmiennych dynamicznych) służyły specjalne funkcje z biblioteki <stdlib.h>

```
void *malloc( size t rozmiar ); // przydział bloku o zadanej wielkosci
void *calloc( size t il elementow, size t rozmiar); // przydział i zerowanie tablicy
void *realloc( void* stary wskaznik, size t nowy rozmiar); // zmiana wielkości
void free( void wskaznik); \frac{1}{2} with the system was array wanego obszaru
```

```
np. int main( void ) \qquad \qquad // implementacja w języku C
     {
       int *wsk = NULL; || zmienna wskaźnikowa do zapamiętania adresu liczby int
\bullet \bullet \bulletwsk = (int*) malloc( sizeof(int) ); Il przydzielenie pamięci na liczbę int
       if(wsk == NULL)
           { printf( "Błąd przydziału pamięci" ); return; 
\bullet \bullet \bullet*wsk = 10; // przykładowe operacje na dynamicznej liczbie int
       *wsk *= 2:printf("%d", *<b>wsk</b>);
       scanf( "%d", wsk );
\bullet \bullet \bulletfree( wsk ); ll zwolnienie pamieci przed zakończeniem programu
        return 0; 
    }
```
Przykład operacji na dynamicznej tablicy o dowolnej ilości elementów:

```
np. void main(void) \blacksquare // implementacja w języku C
     {
       int rozmiar tablicy;
       double *tablica_liczb;
        printf( "Ile liczb chcesz wprowadzić: " ); 
       scanf("%d", &rozmiar_tablicy );
       if( tablica liczb = (double*) calloc( rozmiar tablicy, sizeof(double) ) )
          \left\{ \right.for( int i = 0; i < rozmiar tablicy, i++ );
               *( tablica liczb+i ) = 100; \frac{d}{dt} // tablica liczb[ i ] = 100;
\bullet \bullet \bullet } 
\bullet \bullet \bulletif( tablica_liczb) free( tablica_liczb);
        return 0; 
     }
```
W języku "C++" do dynamicznego przydzielania pamięci można nadal wykorzystywać funkcje malloc/calloc/free z biblioteki <stdlib.h> ale dużo lepiej jest korzystać z nowych operatorów: new oraz delete

```
<wskaźnik na obiekt> = new <typ obiektu> [parametry_inicjalizacyjne] ;
delete <wskaźnik na obiekt> ;
```
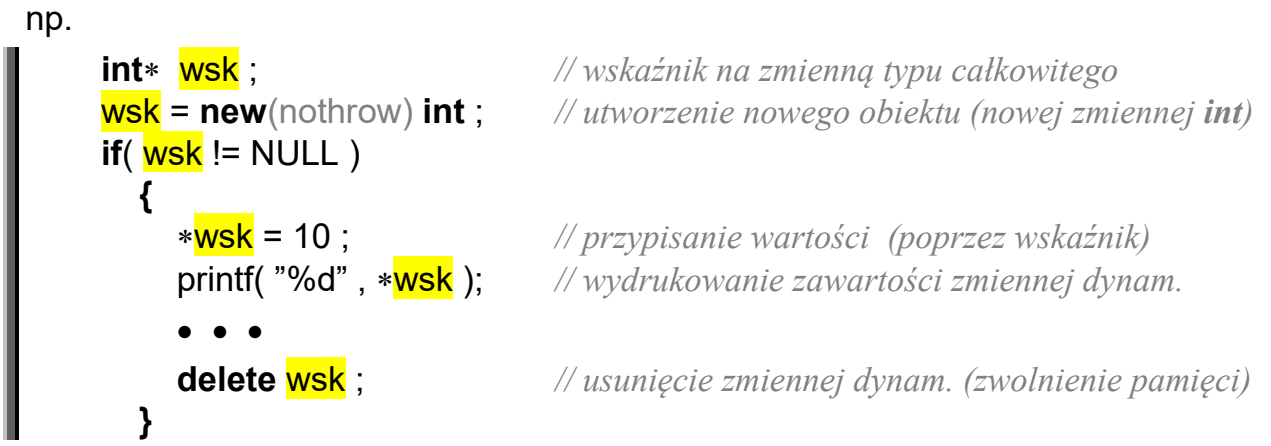

Porównanie utworzenia zwykłej tablicy i tablicy dynamicznej:

// operacja utworzenia zwykłej tablicy (dla porównania) const int ROZMIAR\_TABLICY = 100; double zwykła\_tablica[ ROZMIAR\_TABLICY ];

```
// operacja utworzenia i zwolnienia tablicy dynamicznej 
int rozmiar tablicy;
 cout << "Ile liczb chcesz wprowadzić: " ; 
 cin >> rozmiar_tablicy ; 
double *tablica' dynamiczna = NULL;tablica dynamiczna = new(nothrow) double[ rozmiar tablicy ];
```
 $\bullet\bullet\bullet$ 

for(int  $i=0$ ; i $\leq$ rozmiar tablicy;  $i++$ ) tablica dynamiczna<sup>[</sup> i ] = 10.5;

 $\bullet\bullet\bullet$ 

double\* wsk; try { wsk =  $new$  double  $[100]$ ; } catch( bad\_alloc& err ) { cout << "Blad: "<< err.what() << endl; }

for(int  $i=0$ ; i<rozmiar tablicy;  $i++$ ) cout<<endl<<"tablica" << i+1 << " $=$ " << tablica dynamiczna[i];

 $\bullet\bullet\bullet$ 

delete [ ] tablica\_dynamiczna;

## Przykład 1 - pojedyncza realokacja (zmiana rozmiaru) tablicy jednowymiarowej

```
int main( ) \qquad \qquad \qquad // implementacja w języku C++
     { 
       \mu utworzenie 10-cio elementowej tablicy zawierającej liczby z przedziału -50÷50
        int rozmiar=10; 
       long^* tablica = new(nothrow) long[ rozmiar ];
       for(int i=0; i< rozmiar; i++)
          tabilical i ] = random(101)-50;
       cout<<endl<<"Zawartosc tablicy po wylosowaniu elementów: "<<endl;
       for (int i=0; i<rozmiar ; i++)
          cout << endl <<"tabf" << i << "=" << tablica[i];
       cout<<endl<<"Rozmiar tablicy: "<<rozmiar<<endl;
        // policzenie ile z wylosowanych liczb ma dodatnią wartość 
       int ilosc dodatnich=0;
       for(int i=0; i<rozmiar; i++)
         if(<i>tablica</i>[i] > 0) ilosc_dodatnich++; 
       || usunięcie wszystkich liczb ujemnych \rightarrow z jednoczesnym zmniejszeniem tablicy
       long^* nowa_tablica = new(nothrow) long [ilosc_dodatnich];
       if( nowa_tablica==NULL)
          cout<<"UWAGA - blad tworzenia nowej tablicy"; 
        else 
           { 
            int j=0;
            for(int i=0;i<rozmiar;i++)
               if( tablica[i]>0)
\{nowa_tablica[ j ] = tablica[ i ];
                     j++; 
 } 
            delete [ ] tablica;
             tablica=nowa_tablica; 
             rozmiar=ilosc_dodatnich; 
          } 
        // kontrolne wyświetlenie zawartości tablicy po zakończeniu modyfikacji 
       cout<<endl<<"Zawartosc tablicy po usunieciu liczb ujemnych:"<<endl;
       for (int i=0; i -rozmiar ; i++)
          cout << endl <<"tabf" << i << "=" << tablica[i];
       cout<<endl<<"Rozmiar tablicy: "<<rozmiar<<endl;
        cin.get(); 
       delete [ ] tablica;
        return 0; 
     }
```

```
bool USUN UJEMNE(long<sup>*</sup> &dynamiczna tablica, int &rozmiar tablicy)
     { 
       int ilosc dodatnich=0;
       for(int i=0; i<rozmiar tablicy; i++)
         if( dynamiczna_tablica[i]>0 )
             ilosc_dodatnich++; 
       long^* nowa_tablica = new(nothrow) long [ilosc_dodatnich];
       if( nowa_tablica==NULL)
          return false; 
       int j=0;
       for(int i=0; i<rozmiar tablicy; i++)
          if( dynamiczna_tablica<sup>[i]>0</sup>)
             { 
              nowa_tablica[ j ]=dynamiczna_tablica[ i ];
               j++; 
 } 
       delete [ ] dynamiczna_tablica;
       dynamiczna tablica=nowa tablica;
       rozmiar_tablicy=ilosc_dodatnich;
        return true; 
     } 
    long* LOSUJ_UJEMNE_i_DODATNIE(int ilosc_liczb);
    void WYSWIETL(long<sup>*</sup> tablica, int rozmiar tablicy);
    bool USUN UJEMNE(long* &dynamiczna tablica, int &rozmiar tablicy);
    int main( ) 
        { 
         int n=10:
          long *tablica = LOSUJ_UJEMNE_i_DODATNIE (n);
          WYSWIETL( tablica,n);
           cin.get(); 
         if( USUN UJEMNE(tablica,n)==false )
            \text{cout}<"\text{UWA}GA - blad operacji usuwania ujemnych";
          cout<<endl<<endl<<"Po wywolaniu funkcji USUN_UJEMNE:"<<endl;
          WYSWIETL( tablica,n);
           cin.get(); 
         delete [ ] tablica;
          return 0; 
        }
```

```
void WYSWIETL(long<sup>*</sup> tablica, int rozmiar_tablicy)
 { 
   for (int i=0; i<sub>rozmi</sub>ar_tablelicy ; i++)cout << endl << "tabf" << \frac{1}{s} << "\frac{1}{s}" << \frac{1}{s} + \frac{1}{s}" << \frac{1}{s} + \frac{1}{s}cout<<endl<<"Rozmiar tablicy: "<<<or>rozmiar_tablicy<<endl;
 } 
long* LOSUJ_UJEMNE_i_DODATNIE(int ilosc_liczb) 
 { 
   long* nowa_tablica = new(nothrow) long[ ilosc_liczb ];
   for(int i=0; i<ilosc_liczb; i++)
      nowa_table[ i ] = random(100)-50;
   return nowa_tablica;
 }
```